## XKOS

## Extending SKOS for Describing Statistical Classifications

Dan Gillman, Franck Cotton, Yves Jaques

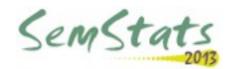

#### Overview

- What are statistical classifications and what are they used for?
- Why publish them as linked data and why SKOS is not enough?
- XKOS and what was added
- XKOS in action

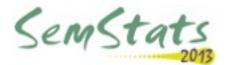

### What are statistical classifications?

- Hierarchical structures of concepts
  - One or several levels of details
- Covering a specific field
  - eg. economic activity, occupation...
  - Usually exhaustively and mutually exclusively
- Living objects
  - Published in major versions (classification schemes)
  - Minor modifications on a regular basis (notes)
- Linked by correspondence tables

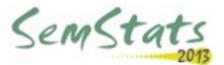

## Standard data model for classifications

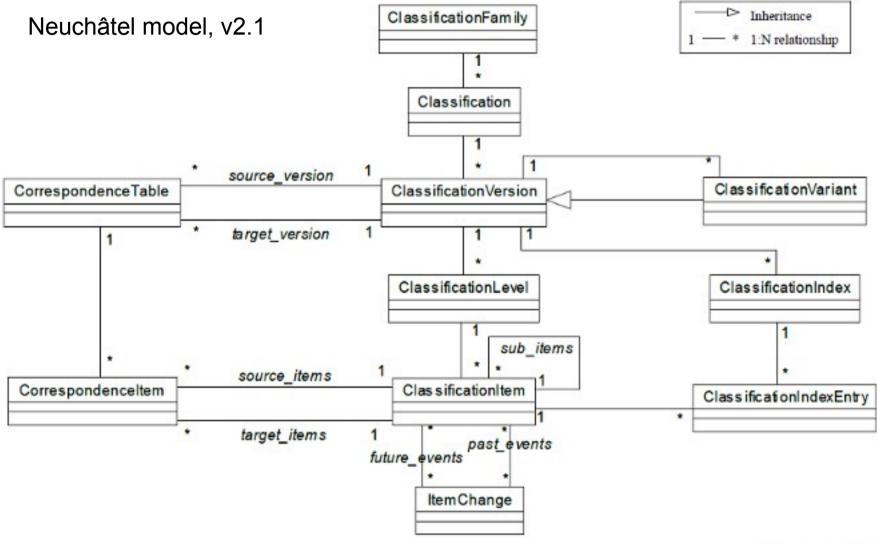

### Statistical classification examples

- Economic activities: ISIC, NAICS, NACE, ANZSIC, etc.
- Products
  - Industrial production or services, exchange of goods...
  - HS, CPC/CPA, PRODCOM, etc
- Occupations: ISCO, SOC, NOC...
- Health, Education, etc.

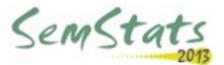

# Examples of versions and correspondences

#### Versions

- ISIC (1948), Rev.1 (1958), 2 (1968), 3 (1990), 3.1 (2004) and 4 (2008)
- NACE (1970), Rev.1 (1990), 1.1 (2002), 2 (2006)

#### Correspondences

- ISIC Rev.4 and ISIC Rev.3.1
- ISIC Rev.4 and CPC Ver.2
- ISIC Rev.4 and NACE Rev.2

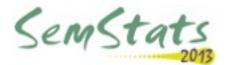

### Uses of classifications

- Data collection
  - Stratification of the population
  - Response values
    - Directly
    - Through automated coding
- Data dissemination
  - Coded dimensions in series, tables or cubes
  - Coded values for measures

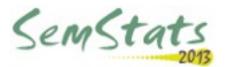

## Why publish classifications as linked data?

- They structure a great part of the statistical data
  - Dimensions or observations values
- They often form a system which is articulated at the international level
  - See an example on the next slide
- So they allow linking of data between sources and countries

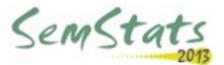

# Main classifications are internationally organized

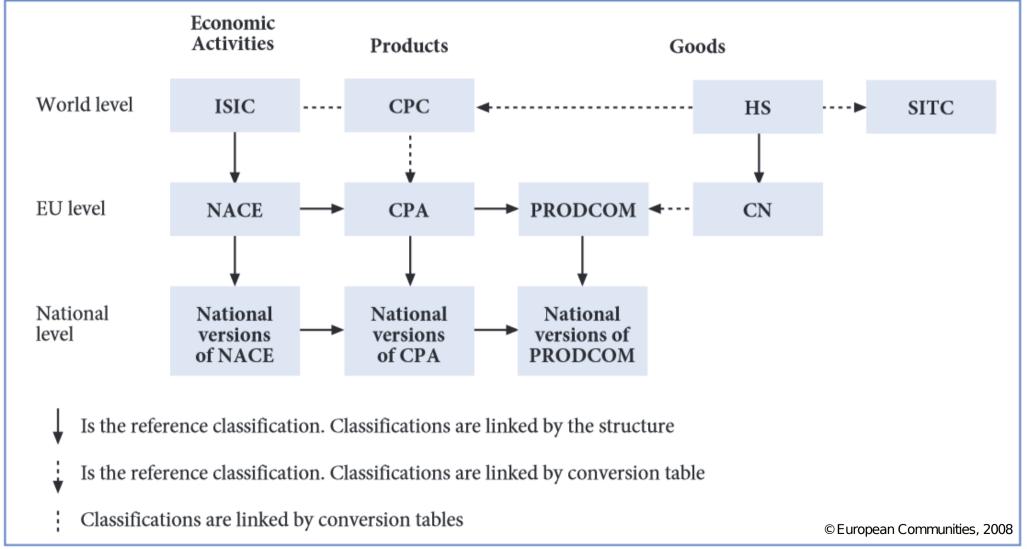

## Why is SKOS not enough?

- The classification levels
  - Not your ordinary skos:Collection
- The correspondences
  - You want to group them, document them
  - You sometimes need n-to-m relations
- The explanatory notes
  - Not your ordinary skos:note or skos:scopeNote
- The semantic relations
  - You need more precise semantics

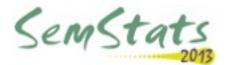

#### **XKOS**

- Work mostly done during two workshops in Dagstuhl (September 2011 and October 2012)
  - Organized by the DDI Alliance
  - Statisticians, data archivists, semantic web specialists
  - The other line of work lead to Disco
- Drawing from
  - SKOS, Neuchâtel Model
  - ISO standards on terminology, such as ISO 704 and ISO 1087-1

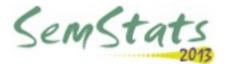

#### XKOS: what is added?

- Classification levels
  - Subclass of skos:Collection
  - Bear a xkos:depth property (and others)
  - Organized as a RDF List attached to the classification scheme (skos:ConceptScheme)

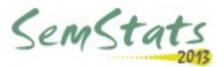

### XKOS: what is added?

#### Correspondences

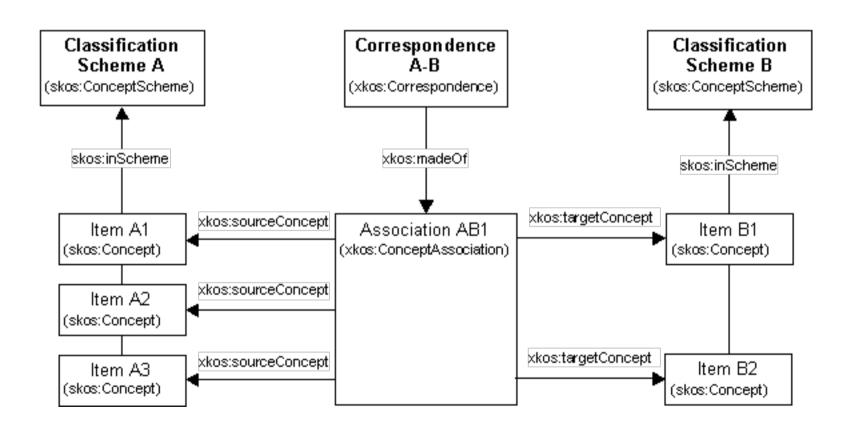

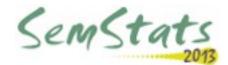

### XKOS: what is added?

 Textual properties «owl:AnnotationProperty» skos:note Fixed-length labels Explanatory notes «owl:AnnotationProperty» Refined types skos:scopeNote Links «owl:AnnotationProperty» «owl:AnnotationProperty» xkos:inclusionNote xkos:exclusionNote «owl:AnnotationProperty» «owl:AnnotationProperty» xkos:coreContentNote xkos:additionalContentNote

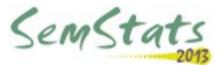

## XKOS: semantic properties

SKOS and XKOS properties relating concepts

- Hierarchical
  - generalizes/specializes
  - hasPart/isPartOf
- Associative
  - causal
    - Causes/causedBy
  - sequential
    - precedes/follows (previous/next)
    - temporal (before/after)
  - disjoint

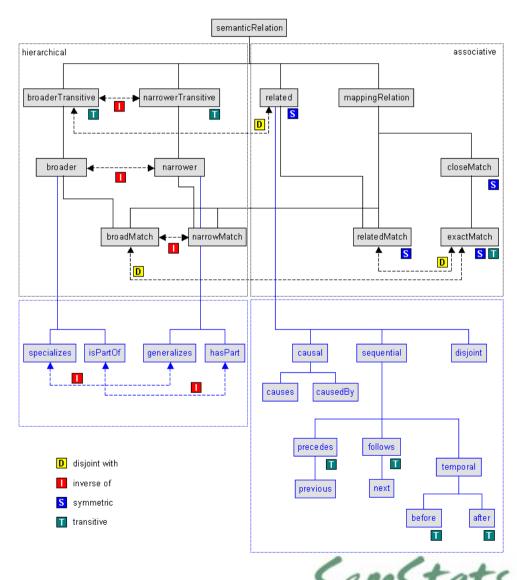

## XKOS in action: querying the ISIC

- The ISIC is published as HTML pages on the UN Statistics Division web site
- Application created to do extract and download the data as XKOS in a RDF triple store

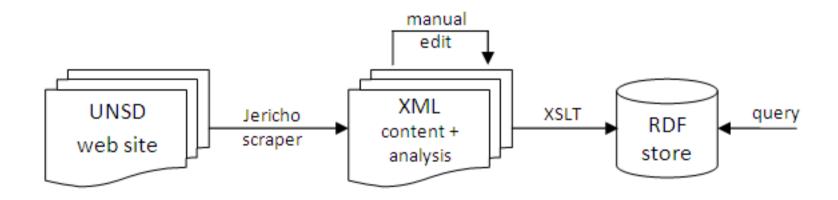

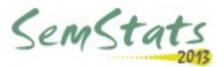

## XKOS in action: querying the ISIC

- It is then possible to execute SPARQL queries that would not be possible with only XKOS
  - Query on inclusion notes and not exclusion notes
    - Example: « wholesale of office furniture » (in 4659 and not in 4669)
  - Query on notes about correspondances
    - Example: « repair of weapons » between Rev3.1 and Rev.4 (moved from 2927 to 3311).

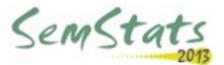

## XKOS in action: browsing the NAF

- The NAF is the French national version of the NACE
- It is published in XKOS format on http://rdf.insee.fr
- A simple browser application was created to illustrate the possibilities of XKOS
- See demo

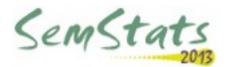